# Statistika a spolehlivost v lékařství Charakteristiky spolehlivosti prvků II

## 1 Rayleighovo rozdělení

Základní charakteristiky:

$$
\lambda(t) = kt \qquad k > 0, t \ge 0
$$
  
\n
$$
R(t) = e^{\int kt \, dt} = e^{-\frac{k}{2}t^2}
$$
  
\n
$$
Q(t) = 1 - e^{-\frac{k}{2}t^2}
$$
  
\n
$$
f(t) = kte^{-\frac{k}{2}t^2}
$$
  
\n
$$
D = (2 - \frac{\pi}{2})\frac{1}{k}
$$

 $\triangleright$  Příklad 1 Nalezněte vztah pro výpočet střední doby bezporuchového provozu  $T_s$ .

Řešení: Postup, při kterém bychom se snažili aplikovat per partes není shůdný, neboť mocnina t se nesníží. Proto výraz upravíme na vztah  $\int e^{-\frac{kt^2}{2}}$ .

$$
T_s = \int_0^\infty t f(t) dt = \int_0^\infty t \frac{\partial (1 - R(t))}{\partial t} dt = -\int_0^\infty t \dot{R} dt = \left| \begin{array}{cc} u' = \dot{R} & u = R \\ v = t & v' = 1 \end{array} \right| =
$$

$$
= -\left[ tR(t) \right]_0^\infty + \int_0^\infty R(t) dt = -\left[ t e^{-\frac{kt^2}{2}} \right]_0^\infty + \int_0^\infty e^{-\frac{kt^2}{2}} dt
$$

První závorka je nulová pro oba limitní případy  $(t \to 0, t \to \infty)$ . K výpočtu integrálu použijeme následující vztah:

$$
N(0, 1) = \frac{1}{\sqrt{2\pi}} e^{-\frac{x^2}{2}}
$$

$$
\int_{-\infty}^{\infty} N(0, 1) dx = 1 \Rightarrow \int_{0}^{\infty} e^{-\frac{x^2}{2}} = \frac{1}{2} \sqrt{2\pi} = \sqrt{\frac{\pi}{2}}
$$

 $\textit{A} \emph{bychom} \emph{m} \emph{ohli} \emph{t} \emph{ento} \emph{výsledek použít, musíme provést následující substituci:} \emph{a}$ 

$$
\sqrt{k}t = a \n t = \frac{1}{\sqrt{k}}a \n dt = \frac{1}{\sqrt{k}}da
$$

 $\overline{\phantom{a}}$  $\overline{\phantom{a}}$ 

 $\overline{\phantom{a}}$  $\overline{\phantom{a}}$ 

2

Potom

$$
T_s = \frac{1}{\sqrt{k}} \int_0^\infty e^{-\frac{a^2}{2}} da = \frac{1}{\sqrt{k}} \sqrt{\frac{\pi}{2}} = \sqrt{\frac{\pi}{2k}}
$$

**Příklad 2** Jsou dány časy poruch  $t_1, \ldots, t_n, t_i > 0$ . Odvod'te metodou maximální věrohodnosti  $parameter\ k\ pro\ Rayleighovo\ rozdělení.$ 

#### $\check{R}$ ešení:

Hustota pravděpodobnosti Rayleighova rozdělení je

$$
f(t) = k t e^{\frac{-kt^2}{2}}
$$

Věrohodnostní funkce  $L$  je

$$
L(k|t_1,\ldots,t_n) = f(t_1)f(t_2)\ldots f(t_n) = k^n \left(\prod_{i=1}^n t_i\right) e^{\frac{-k}{2}\sum_{i=1}^n t_i^2}
$$

Hledáme takové  $\hat{k}$ , které maximalizuje L. Využijeme logaritmus věrohodnostní funkce

$$
\log L = n \log k + \log \left( \prod_{i=1}^{n} t_i \right) - \frac{k}{2} \sum_{i=1}^{n} t_i^2
$$

$$
\frac{\partial \log L}{\partial k} = \frac{n}{k} - \frac{1}{2} \sum_{i=1}^{n} t_i^2
$$

$$
\frac{\partial \log L}{\partial k} = 0
$$

a odtud

$$
\hat{k} = \frac{2n}{\sum_{i=1}^{n} t_i^2}.
$$

# 2 Weibullovo rozdělení

Základní charakteristiky:

$$
\lambda(t) = \frac{m}{t_0} t^{m-1} \qquad m > 0, t_0 > 0, t \ge 0,
$$

kde  $t_0$  je tzv. scale, normalizační konstanta (časová) a m je bezrozměrný parametr, reprezentující tvar charakteristiky, tzv. shape (viz. Obr. 1).

$$
R(t) = e^{-\frac{t^m}{t_0}},
$$
  
\n
$$
Q(t) = 1 - e^{-\frac{t^m}{t_0}},
$$
  
\n
$$
f(t) = \frac{m}{t_0} t^{m-1} e^{-\frac{t^m}{t_0}},
$$
  
\n
$$
T_s = t_0^{\frac{1}{m}} \Gamma(\frac{1}{m} + 1),
$$
  
\n
$$
D = t_0^{\frac{2}{m}} \left[ \Gamma(\frac{2}{m} + 1) - \Gamma^2(\frac{1}{m} + 1) \right],
$$

kde

$$
\Gamma(x) = \int_0^\infty e^{-t} t^{x-1} dt.
$$

Pro  $x \in N$  platí:

$$
\Gamma(x) = (x - 1)!
$$

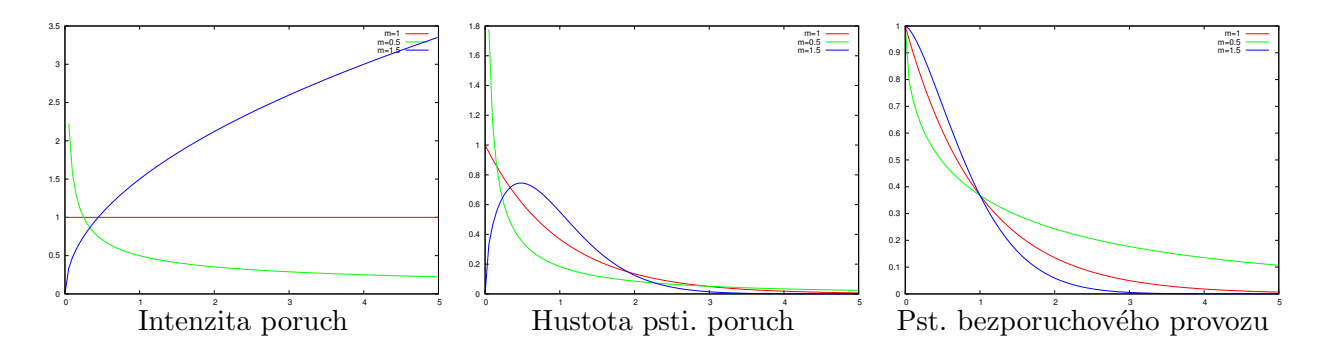

Obrázek 1: Příklady Weibullova rozdělení pro různé hodnoty  $m$ 

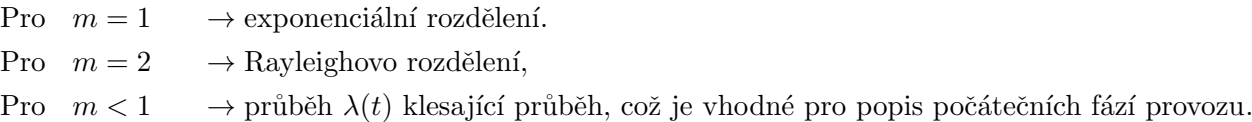

**Příklad 3** Máme systém s intenzitou poruch danou Weibullovým rozdělením s m =  $\frac{1}{4}$  $rac{1}{4}$ . Intenzita poruch v čase  $t = 1$  je  $\lambda(1) = \frac{1}{5}$ . Určete střední dobu poruch tohoto systému.

 $\check{\textbf{R}}$ ešení: Nejprve je nutné určit parametr  $t_0$  Weibullova rozdělení:

$$
\lambda(1) = \frac{1}{4t_0} 1^{\frac{1}{4} - 1} = \frac{1}{5} \Rightarrow t_0 = \frac{5}{4}.
$$

Střední doba bezporuchového provozu je potom dána

$$
T_s = t_0^{1/m} \Gamma\left(\frac{1}{m} + 1\right) = \left(\frac{5}{4}\right)^4 \Gamma(5) = \frac{625}{256} 4! = 58.6.
$$

- **Příklad 4** Intenzita poruch je popsána funkcí  $\lambda(t) = at^2 + \left(\frac{t}{t}\right)$  $\left(\frac{t}{b}\right)^c$  kde a, b,  $c > 0$  jsou parametry  $a t$  je čas (v hodinách).
	- 1. Odvod'te  $R(t)$  a  $f(t)$ .
	- 2. Vypočítejte, jaká je pravděpodobnost poruchy v období od  $t = 10$  hod do  $t = 11$  hod, hodnotu vyčíslete pro  $a = 10^{-6}, b = 1000$  a  $c = 3$ .

#### Rešení:

$$
R(t) = e^{-\int_0^t \lambda(\tau) d\tau} = e^{-\int_0^t a\tau^2 + \frac{\tau}{b}c d\tau} = e^{-\left(\frac{at^3}{3} + \frac{1}{b^c} \frac{t^{c+1}}{c+1}\right)}
$$

 $f(t)$  spočítáme jako:

$$
f(t) = \frac{-\partial R(t)}{\partial t} = e^{-(\frac{at^3}{3} + \frac{1}{b^c}\frac{t^{c+1}}{c+1})} \left(at^2 + \frac{t^c}{b^c}\right)
$$

Pravděpodobnost poruchy v daném časovém intervalu lze spočítat jako

$$
Q(11) - Q(10) = (1 - R(11)) - (1 - R(10)) = R(10) - R(11)
$$

nebo

$$
Q(11) - Q(10) = \int_{10}^{11} f(t) dt
$$

Po dosazení:

$$
R(10) - R(11) = 0.99966 - 0.99955 = 0.011\%
$$

## 3 Kombinace rozdělení

Průběh intenzity poruch u reálných prvků většinou není buď jen konstantní nebo jen rostoucí. Složitější intenzity poruch lze modelovat kombinací základních rodělení.

#### 3.1 Superpozice dvou exponenciálních rozdělení

Využití: popis počátečního + normálního provozu

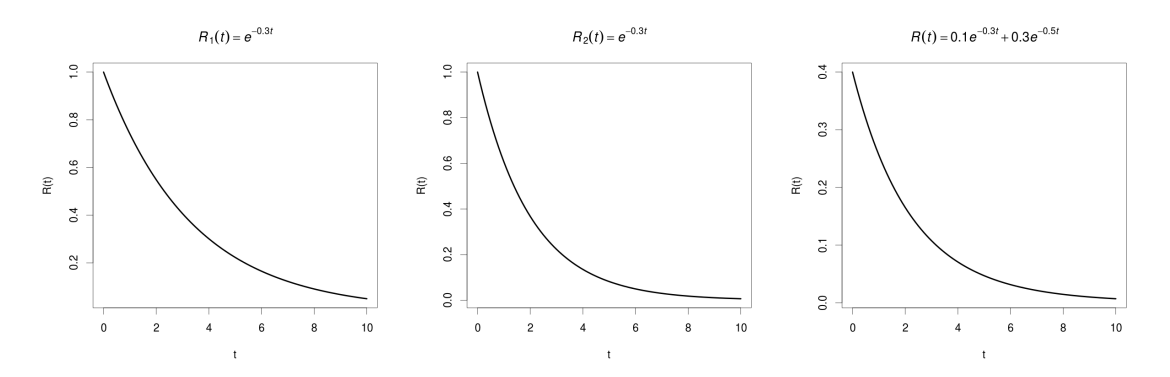

Obrázek 2: Superpozice dvou exponenciálních rozdělení

$$
R(t) = c_1 e^{-\lambda_1 t} + c_2 e^{-\lambda_2 t}
$$

 $\blacktriangleright$  Příklad 5 Nalezněte vztah pro výpočet  $f(t)$ 

 $\check{\mathrm{R}}$ ešení:

$$
f(t) = -\frac{\partial R(t)}{\partial t} = \lambda_1 c_1 e^{-\lambda_1 t} + \lambda_2 c_2 e^{-\lambda_2 t}
$$

 $\triangleright$  Příklad 6 Nalezněte vztah pro výpočet  $\lambda(t)$ .

Rešení: Vycházíme z definice intenzity

$$
\lambda(t) = \frac{f(t)}{R(t)},
$$

tedy

$$
\lambda(t) = \frac{c_1 \lambda_1 e^{-\lambda_1 t} + c_2 \lambda_2 e^{-\lambda_2 t}}{c_1 e^{-\lambda_1 t} + c_2 e^{-\lambda_2 t}}
$$

**Příklad 7** Jestliže platí  $\int_0^\infty f(t) = 1$ , pak platí  $c_1 + c_2 = 1$ . Dokažte.

Rešení:

$$
\int_0^\infty f(t) dt = [Q(t)]_0^\infty = [1 - R(t)]_0^\infty = \left[1 - c_1 e^{-\lambda_1 t} - c_2 e^{-\lambda_2 t}\right]_0^\infty = 1 - (1 - c_1 - c_2) = c_1 + c_2 = 1.
$$

Lze také z  $R(0) = 1$ .

 $\blacktriangleright$  Příklad 8 Nalezněte vztah pro výpočet  $T_s$ .

Řešení:

$$
T_s = \frac{c_1}{\lambda_1} + \frac{c_2}{\lambda_2}
$$

#### 3.2 Kombinace Weibullových rozdělení

Uvažujme inzenzitu poruch, která je popsána kombinací dvou Weibullových rozdělení:

$$
\lambda(t) = \frac{m_1}{t_1} t^{m_1 - 1} + \frac{m_2}{t_2} t^{m_2 - 1}
$$

Uvažujme, že  $t_1 = 1$ ,  $t_2 = 10^6$  a shape konstanty  $m_1 = 0.1$  a  $m_2 = 5$ . Odpovídající inzenzita poruch je zobrazena na Obr. 3 Pro tuto intenzitu odvod'dte  $R(t)$  a  $f(t)$ .

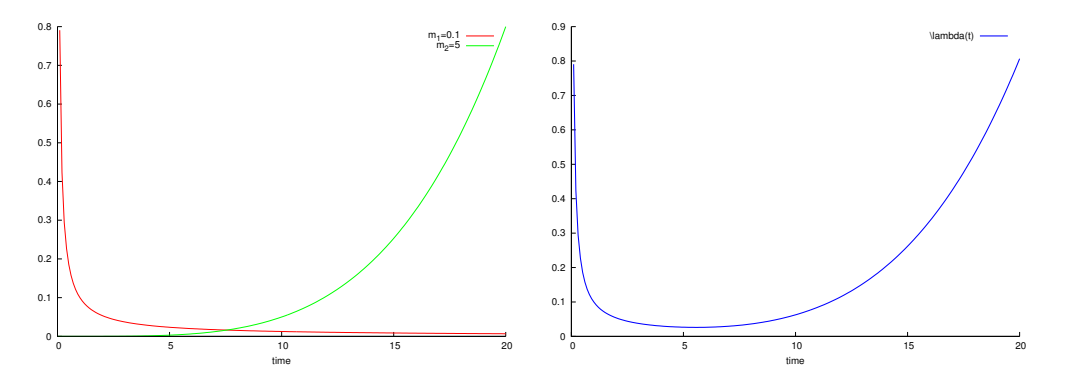

Obrázek 3: Intenzita poruch složená z exp. a Weibullova rozdělení

$$
R(t) = e^{-\int_0^t \lambda(\tau) d\tau} = e^{-\left[m_1 \frac{t^{m_1}}{m_1} + 10^{-6} m_2 \frac{t^{m_2}}{m_2}\right]_0^t} = e^{-\left[t^{m_1} + 10^{-6} t^{m_2}\right]_0^t} = e^{-\left(t^{m_1} + 10^{-6} t^{m_2}\right)}
$$

Obdobně lze odvodit hustotu pravděpodobnosti poruch:

$$
f(t) = \frac{-\partial R(t)}{\partial t} = (m_1 t^{m_1 - 1} + 10^{-6} m_2 t^{m_2 - 1}) e^{-(t^{m_1} + 10^{-6} t^{m_2})}
$$

Průběh  $R(t)$  a  $f(t)$  je zobrazen na Obr.4.

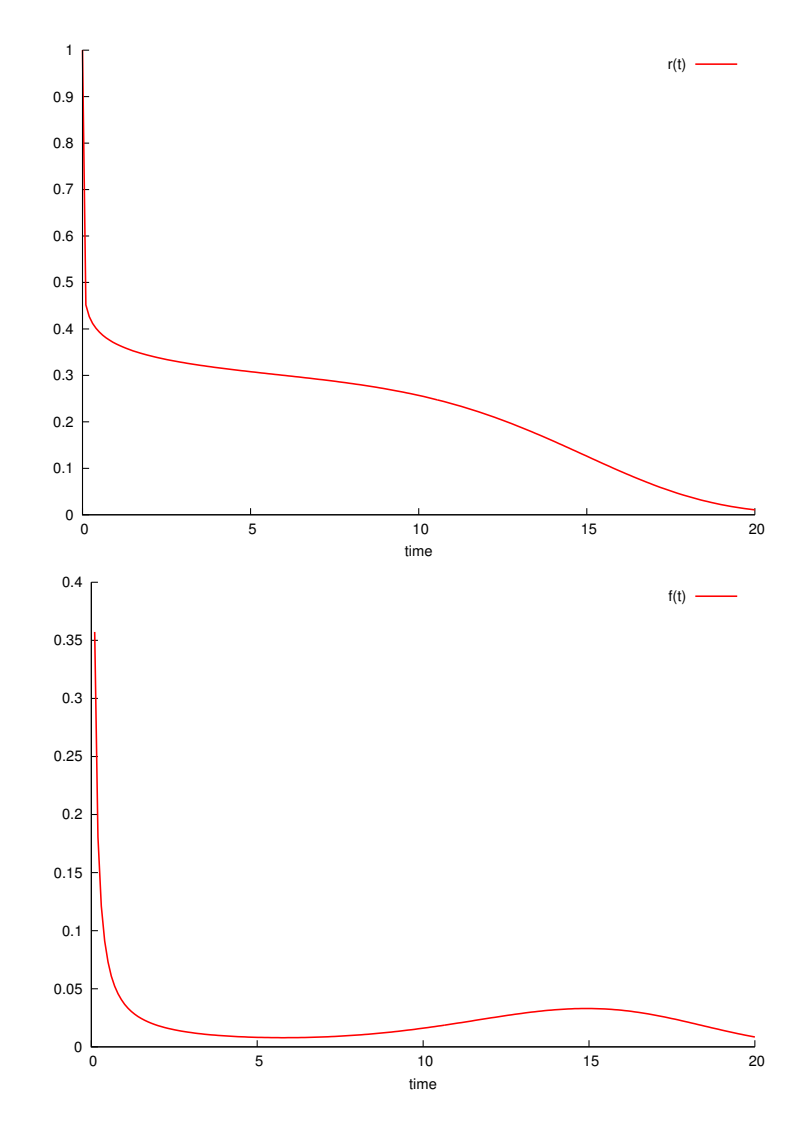

Obrázek 4:  $R(t)$  a  $f(t)$  pro složení dvou Weibullových rozdělení

## 4 Rozdělení poruch s intenzitou po úsecích lineární

Průběh intenzity reálných prvků dobře vystihuje tzv. vanová křivka (Obr. 5). Pro výpočty spolehlivostí je vhodné jednotlivé úseky aproximovat lineární funkcí.

- období zahořování (oblast I)  $\left(k_1=\frac{\lambda_1-\lambda_0}{t_1}\right)$  $t_1$  $\setminus$ • období normálního používání (oblast II)  $t_1 < t < t_2$   $\lambda(t) = \lambda_1$ • období dožití (oblast III)  $t > t_2$ ,  $\lambda(t) = \lambda_1 + k_2(t - t_2)$
- **Příklad 9** Intenzita poruch daného systému je po částech lineární (Obr. 6), přičemž  $\lambda(0)$  = 3.10<sup>-3</sup>,  $\lambda(50) = 10^{-3}$ ,  $\lambda(180) = 8.10^{-3}$ . Spočítejte pravděpodobnost bezporuchového provozu  $R(t)$  v čase t=150.

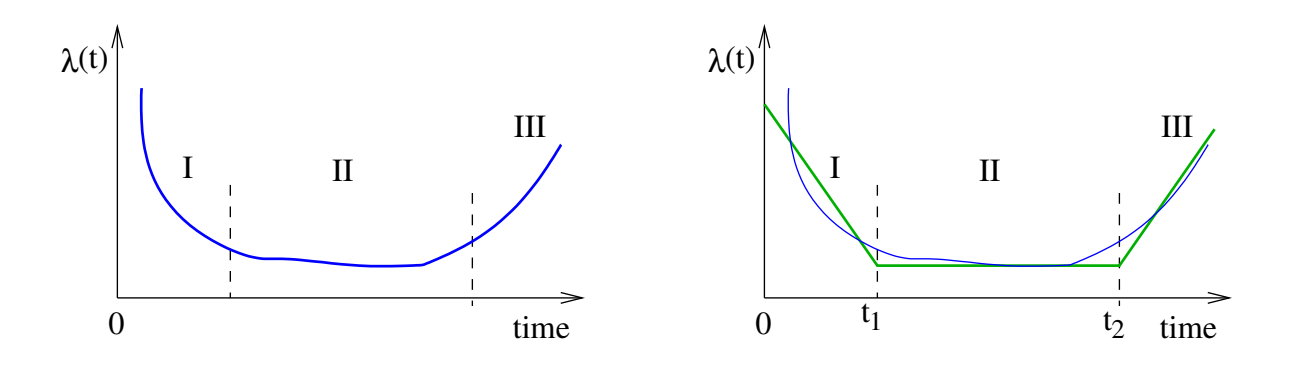

Obrázek 5: Obecný tvar "vanové křivky" vlevo, vpravo její parametrizace.

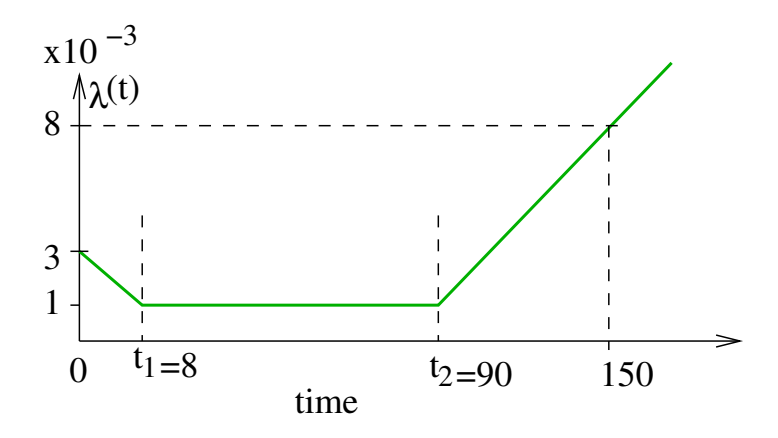

Obrázek 6: Vanová charakteristika

#### $\v{Rešení:}$

Pravděpodobnost bezporuchového provozu  $R(t)$  je dána

$$
R(t) = R(0)e^{-\int_0^t \lambda(\tau) d\tau}.
$$

Integrál v exponentu můžeme spočítat jako součet tří integrálů (v dalším uvažujme  $R(0)$  = 1):

$$
\int_0^{150} \lambda(\tau) d\tau = \int_0^8 \lambda(\tau) d\tau + \int_8^{90} \lambda(\tau) d\tau + \int_{90}^{150} \lambda(\tau) d\tau
$$

a  $R(t)$  je pak

$$
e^{-\int_0^{150} \lambda(\tau) d\tau} = e^{-\int_0^8 \lambda(\tau) d\tau - \int_8^{90} \lambda(\tau) d\tau - \int_{90}^{150} \lambda(\tau) d\tau} = e^{-\int_0^8 \lambda(\tau) d\tau} e^{-\int_8^{90} \lambda(\tau) d\tau} e^{-\int_{90}^{150} \lambda(\tau) d\tau}
$$

Integrál v exponentu odpovídá ploše pod grafem intenzity poruch  $\lambda(t)$ , proto můžeme jednoduše počítat  $R(t) = e^{-S}$ , kde S je právě plocha pod grafem.

Nejprve tedy spočítejme plochy tak, aby  $R(t) = e^{-S_1}e^{-S_2}e^{-S_3}$ :

$$
S_1 = \frac{3.10^{-3} + 10^{-3}}{2} (8 - 0)1, 6.10^{-2} \left[ \frac{f(x_1) + f(x_0)}{2} (x_1 - x_0) \right]
$$

$$
S_2 = 10^{-3}(90 - 8) = 8, 2.10^{-2}
$$

Pro výpočet  $S_3$  musíme spočítat  $\lambda(150)$ . Interpolací:

$$
\lambda(t) = \lambda(t_0) + \frac{\lambda(t_1) - \lambda(t_0)}{t_1 - t_0}(t - t_0)
$$

dostaneme

$$
\lambda(150) = \frac{\lambda(180) - \lambda(90)}{180 - 90}(150 - 90) = \frac{7.10^{-3}}{90}60 \approx 5,66.10^{-3}
$$

potom

$$
S_3 = \frac{10^{-3} + 4,66.10^{-3}}{2}(150 - 90) \approx 0.2
$$

Konečně

$$
R(t) = e^{-1,6.10^{-2}} e^{-8,2.10^{-2}} e^{-0,2} = 0,742.
$$

► Příklad 10 Pro systém se stejnou intenzitou poruch jako v předchozím příkladu určete čas τ, pro který  $R(τ) = 0.6$ .

Z předchozího příkladu víme, že  $R(90) = e^{-S_1}e^{-S_2} = 0,907$ . Proto bude  $\tau$  pro  $R(\tau) = 0,6$ určitě větší než 90 a pro výpočet budeme vycházet ze vztahu pro třetí interval  $t \in (90; \infty)$ . Nejprve nalezneme parametrický tvar polopřímky popisující intenzitu poruch pro  $t > 90$ : ve tvaru  $\lambda(t) = \lambda_0 + kt$ . Pro zjednodušení uvažujme substituci  $\tau = t - 90$ , pak

$$
\lambda_0 = \lambda(90) = 10^{-3}
$$

$$
k = \frac{\lambda(t_1) - \lambda(t_0)}{t_1 - t_0}(t - t_0) = \frac{7.10^{-3}}{180 - 90} = 7,7.10^{-5}
$$

Ze vztahů pro pp. bezporuchového provozu

$$
R(90 + \tau_2) = R(90)e^{-\int_0^{\tau_2} 10^{-3} + 7,7.10^{-5} t dt} = R(90)e^{-(10^{-3}\tau_2 + 3,8.10^{-5}\tau_2^2)} = 0,6
$$

z toho

$$
e^{-(10^{-3}\tau_2) + 3,8.10^{-5}\tau_2^2} = \frac{0,6}{R(90)} = \frac{0,6}{0,907}
$$

po zlogaritmování

$$
3,8.10^{-5} \tau_2^2 + 10^{-3} \tau_2 = 0,4165
$$
  
\n
$$
3,8.10^{-5} \tau_2^2 + 10^{-3} \tau_2 - 0,4165 = 0
$$
  
\n
$$
\tau_2 = \frac{-10^{-3} \pm \sqrt{10^{-6} - 4.3,88.10^{-5} \cdot (-0,4165)}}{2.3,88.10^{-5}} = 91,43s
$$
  
\n
$$
\tau = 90 + \tau_2 = 181,43s
$$

Pozn.: Pozor! Kvadratická rovnice má obecně dvě řešení. Protože jsme počítali s funkcí $\lambda$ začínající v čase  $t = 90$ , je druhé řešení záporné  $\Rightarrow$  bereme kladné řešení. Pokud bychom ale počítali s funkcí  $\lambda$  vyjádřenou vzhledem k počátečnímu času  $t = 0$ , vyjdou obě řešení kladná, ale druhé řešení bude  $\tau < 90$ . Protože víme, že musí platit  $\tau > 90$ , bereme za výsledek větší z obou hodnot.

Pozn.: kvadratická rovnice při alternativním výpočtu – integrál v intervalu  $\langle 90; \tau \rangle$ :  $3,8.10^{-5} \tau^2 - 6 \cdot 10^{-3} \tau - 0,188 = 0$